# **Flash CS4** *Common Keyboard Shortcuts—Windows*

# www.nobledesktop.com

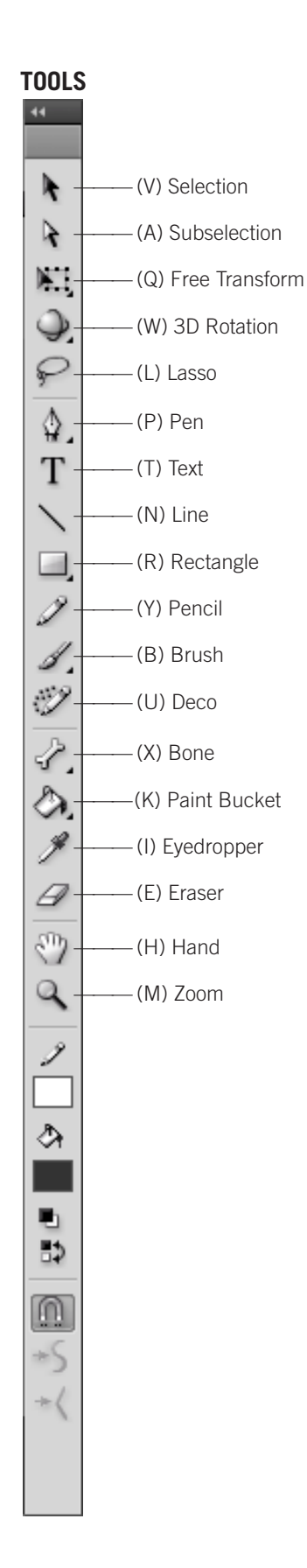

## **Timeline**

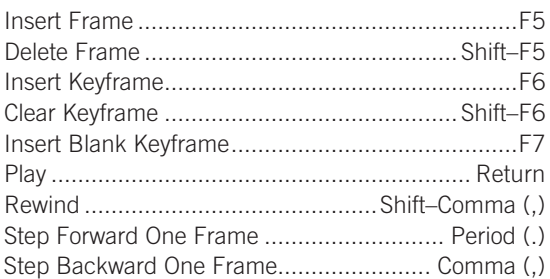

# **Symbols & Shapes**

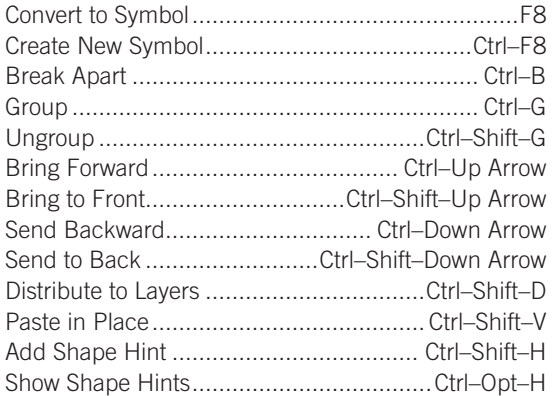

### **Panels**

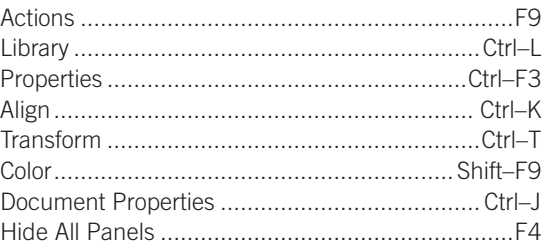

### **Misc.**

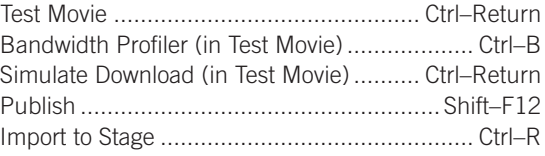

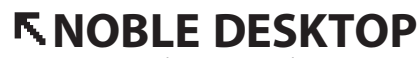

<!--Exceptional computer graphics training.-->

594 Broadway, Suite 1202, New York, NY 10012 212.226.4149 www.nobledesktop.com

Copyright © 2009 Noble Desktop, LLC